Division Safety and Transport +46 10 516 56 75 richard.johansson@ri.se

**REPORT**

Contact person RISE Date Reference Page Richard Johansson 2022-03-28 0100352-147289-14rev1 1 (6)

> Teknos A/S Industrivej 19 DK–6580 Vamdrup Danmark

# **Extended application – Reaction to fire**

#### **1 Introduction**

This report covers the extended application of test results obtained in accordance with the test methods EN 13823:2020 and EN ISO 11925-2:2020.

The extended application process is carried out according to the Technical Specification CEN/TS 15117:2005 *Guidance on direct and extended application* and position paper NB-CPR/SH02/19/832r2 *Reaction to fire testing and classification of untreated and fire retardant treated wood construction products to EN 13986.* 

This report replaces RISE report O100352-147289-14, dated March 2, 2022. This revision includes new test data.

#### **2 Details of the fire retardant surface coated wood product**

#### **2.1 General**

The product family "TEKNOSAFE FLAME GUARD 2457-10" that is the subject of this extended application is defined as a fire retardant surface coated wood construction product.

#### **2.2 Product description**

The product family named "TEKNOSAFE FLAME GUARD 2457-10" is fully described in the test reports provided in support of classification listed in clause 3.1.

Table 1. Aimed extension to family

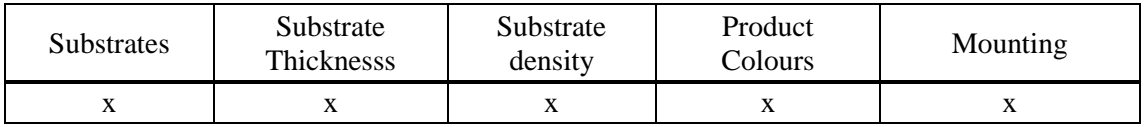

#### **RISE Research Institutes of Sweden AB**

Box 857 501 15 BORÅS SWEDEN

Brinellgatan 4 504 62 Borås SWEDEN

+46 10-516 50 00 +46 33-13 55 02 info@ri.se

Postal address **Office location** Phone / Fax / E-mail This document may not be reproduced other than in full, except with the prior written approval of RISE Research Institutes of Sweden AB.

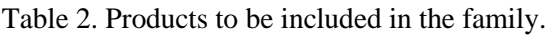

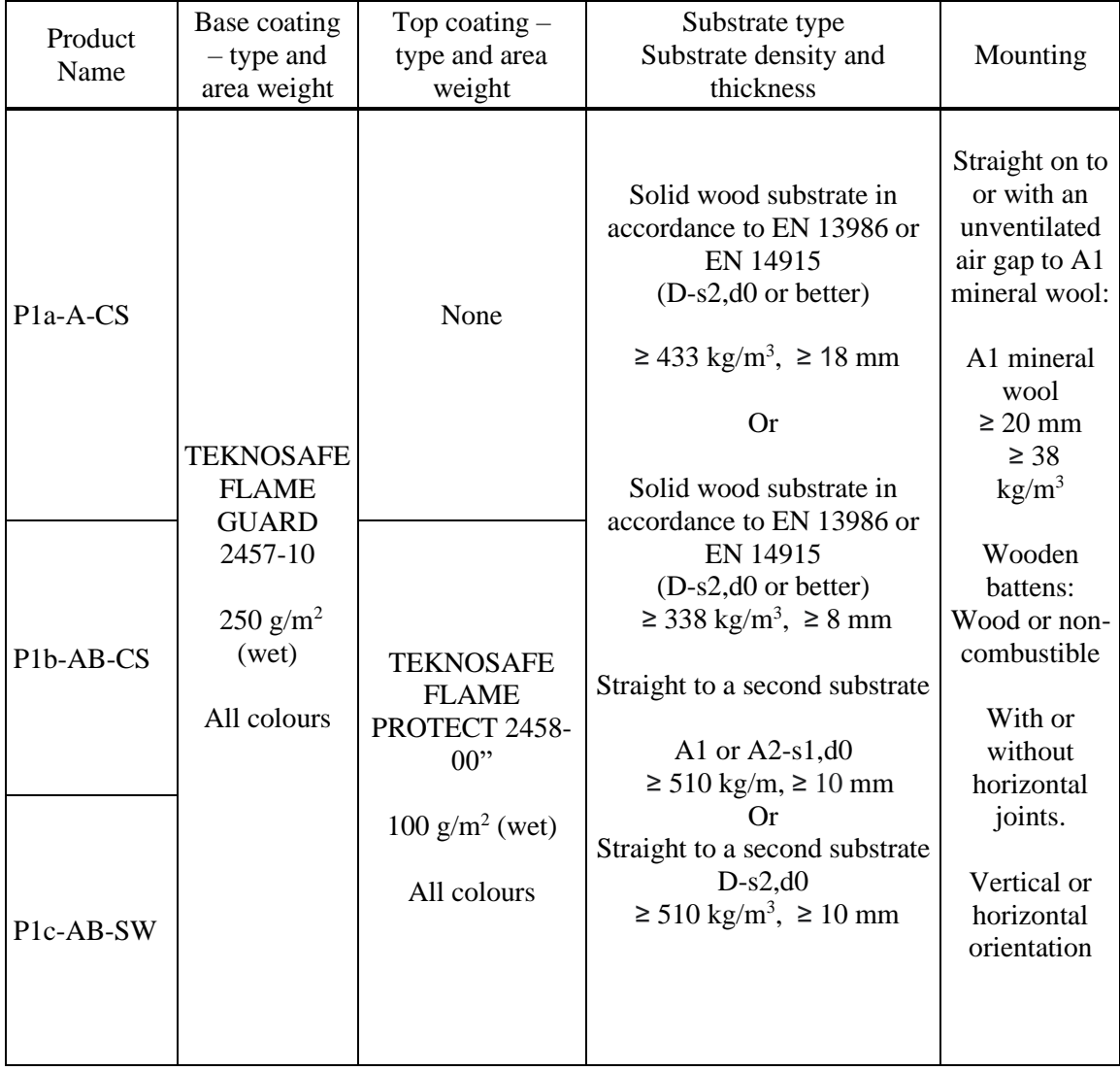

**RISE Research Institutes of Sweden AB** Transaktion 09222115557466097318 (<a>
Signerat RJ, PT

#### **3.1 Test reports**

Table 3. Reports that form the basis of this extended application.

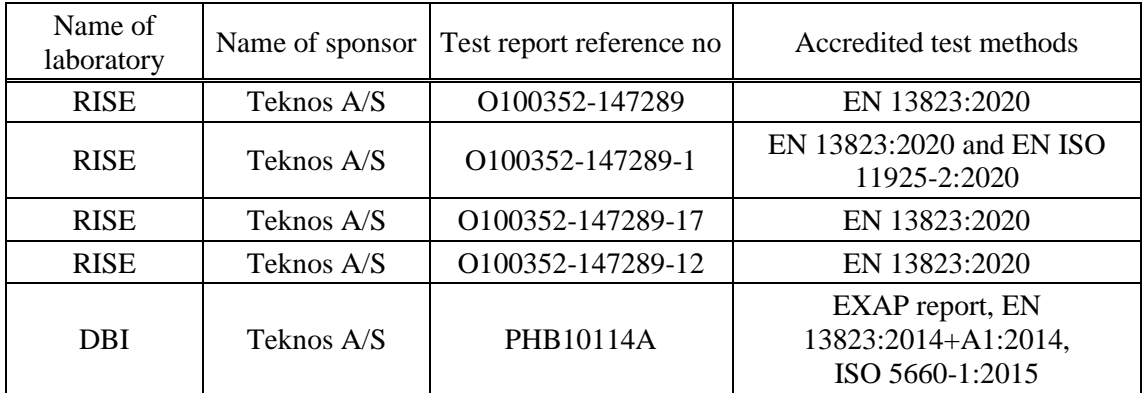

#### **3.2 Test results**

Table 4. Test results in accordance to EN 13823.

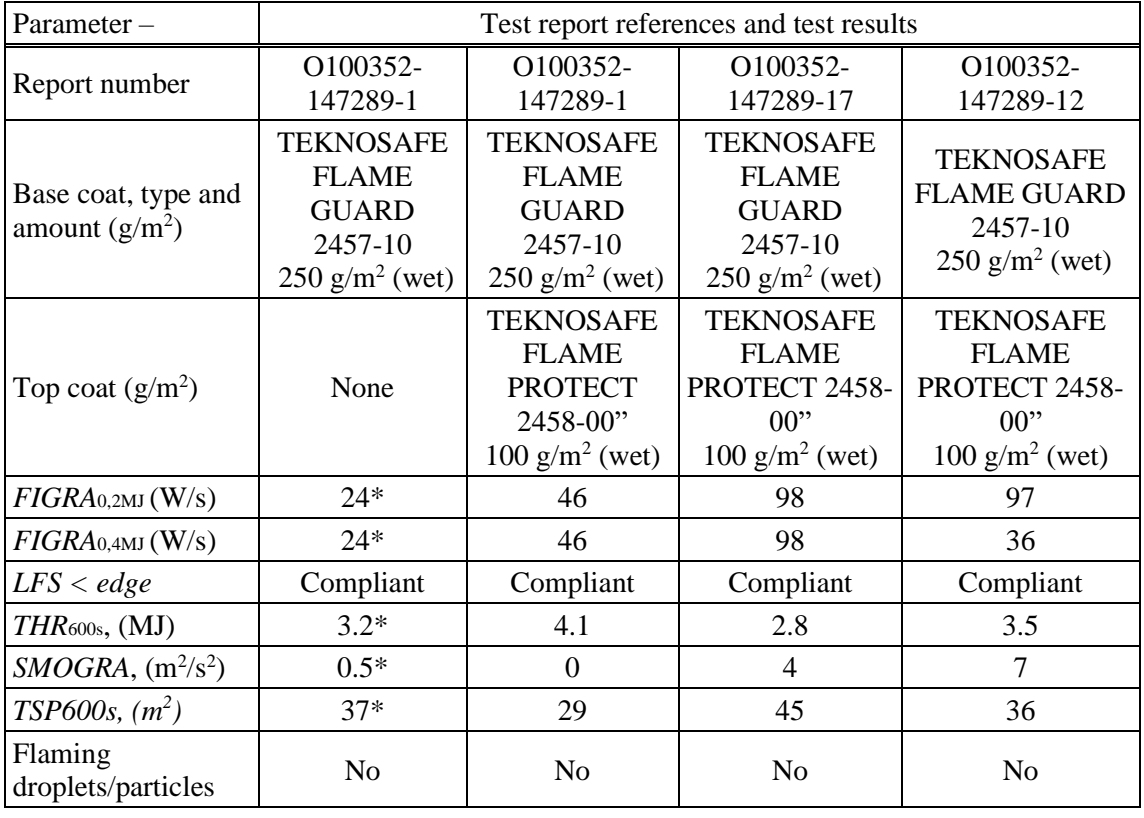

\* Average value

from 3 tests

**REPORT**

Table 5. Test results of colour analysis accordance to EN 13823, from DBI EXAP report PHB10114A.

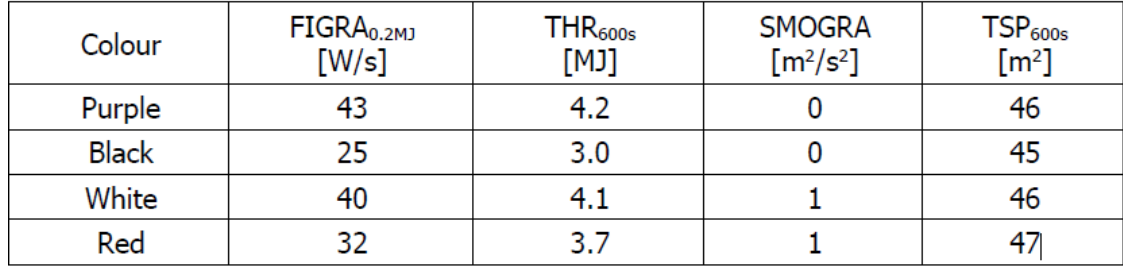

# **4 Extended application results**

The applications for which this extended application is applicable are described below.

# **Substrate:type, thickness, density and orientation**

According to NB-CPR/SH02/19/832r2 clause 5.2.4 testing of a fire retardant surface coated wood product can be performed based on the rules for substrates according to EN 13238. The results are then applicable to all wood products with densities of at least 75% of the wood product used for the surface treatment at tested or greater thickness.

In addition it is stated that the test shall be combined with testing according to EN 13823 of the thinnest actual wood product, to support the full testing of the standard substrate.

It is also stated that the standard substrate shall have vertical and horizontal butt joints when tested according to EN 13823. Testing in this way covers for vertical or horizontal orientation in end use.

#### **Substrate type and orientation**

Since testing is performed on a standard substrate which is in accordance to EN 13986 "*Woodbased panels for use in construction*", the coating system can be applied to a wood based panel that apply to this standard.

The system is also tested with vertical and horizontal butt joints in EN 13823. Thus the testing covers end use of vertical and horizontal joints as well as horizontal or vertical mounting.

A panel in accordance to EN 14915 was tested with vertical as well as horizontal mounting. The vertical as well as the horizontal mounted specimen support the classification in accordance to the standard substrate.

# **Thickness and density**

Testing is performed on a plywood standard substrate mounted straight on to a second substrate of particle board. Both substrates are in accordance to EN 13238. Thus the rules for thickness and density in accordance to EN 13238 can be used regarding thickness and density.

# **Additional coatings**

According to NB-CPR/SH02/19/832r2 clause 5.2.8 at least one single test in accordance to EN 13823 shall be performed to add additional coatings to a classification.

Table 4 shows that the additional top coat can be added to the fully tested base coat.

# **Mounting**

According to NB-CPR/SH02/19/832r2 clause 5.2.7 tests with an air gap are equally valid for mounting without air gap for the same substrate.

The testing is performed with a non-ventilated air gap to an A1 mineral wool. Thus end use mounting is possible both for a straight on mounting or with an unventilated air gap to the same substrate.

**RISE Research Institutes of Sweden AB** Transaktion 09222115557466097318 Signerat RJ, PT

#### **Colour ranges**

According to NB-CPR/SH02/19/832r2 clause 5.2.11 a worst case colour should be determined if a range of colours shall be included in the classification. Testing can be performed in accordance to the EGOLF recommendation 003-2013 where white, red and black shall be tested. In addition purple was also tested.

Table 5. shows the results from this testing and is taken from the DBI PHB10114A EXAP report. The results show that purple can be regarded as the worst case colour. The PHB10114A report also states that it is assumed that other percentages of purple also are worse than other colours with that volume percentage. The report also states that the colour is also independent to which type of fire retardant paint system it is used in.

# **RISE Research Institutes of Sweden AB Department Fire Technology - Reaction to Fire Medium Scale Lab**

Performed by Examined by

mansson

Richard Johansson Per Thureson

Thureron

**RISE Research Institutes of Sweden AB** Transaktion 09222115557466097318 (states) Signerat RJ, PT

# Verifikat

Transaktion 09222115557466097318

# Dokument

147289-14rev1 Teknos AS EXAP Huvuddokument 6 sidor Startades 2022-03-29 15:03:54 CEST (+0200) av Richard Johansson (RJ) Färdigställt 2022-03-29 15:10:49 CEST (+0200)

# Signerande parter

# Richard Johansson (RJ)

RISE Research Institutes of Sweden AB Org. nr 556464-6874 richard.johansson@ri.se

*1*/*lichard* Johansson

Signerade 2022-03-29 15:09:05 CEST (+0200)

Per Thureson (PT) RISE Research Institutes of Sweden AB per.thureson@ri.se

Ihmeron

Signerade 2022-03-29 15:10:49 CEST (+0200)

Detta verifikat är utfärdat av Scrive. Information i kursiv stil är säkert verifierad av Scrive. Se de dolda bilagorna för mer information/bevis om detta dokument. Använd en PDF-läsare som t ex Adobe Reader som kan visa dolda bilagor för att se bilagorna. Observera att om dokumentet skrivs ut kan inte integriteten i papperskopian bevisas enligt nedan och att en vanlig papperutskrift saknar innehållet i de dolda bilagorna. Den digitala signaturen (elektroniska förseglingen) säkerställer att integriteten av detta dokument, inklusive de dolda bilagorna, kan bevisas matematiskt och oberoende av Scrive. För er bekvämlighet tillhandahåller Scrive även en tjänst för att kontrollera dokumentets integritet automatiskt på: https://scrive.com/verify

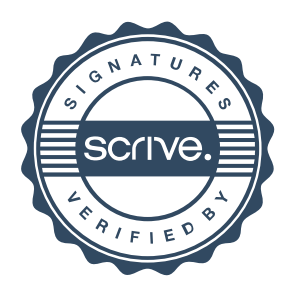